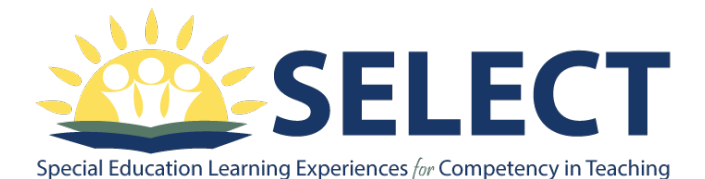

# Enrollment Guidelines

SELECT is a federally funded program sponsored by the Arizona Department of Education and offered by Northern Arizona University. SELECT courses are recommended for special and general education teachers, administrators, related service personnel, para-educators and NAU students interested in learning more about students with disabilities.

SELECT courses are taught online, at the graduate level, and require a weekly time commitment. SELECT courses can be taken in two ways:

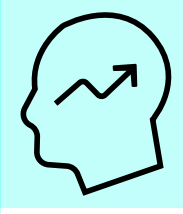

Professional Growth Verified by a Certificate of Contact Hours

School personnel in the State of Arizona may complete SELECT classes for continuing education credit.

## **Enrollment:**

You may enroll online: https://nau.edu/sbs/ihd/programs/select-program/ or call (928) 523-9250 or email SELECT@nau.edu

Enrollment materials for professional growth must be received TWO WEEKS prior to the first day of class.

### **Earned Hours:**

Expect to receive a certificate noting professional growth hours approximately two weeks following the last date of class; an official NAU transcript will not available.

Contact hours awarded depend on your earned grade and completion of the course:

A Grade = 45 hours; B Grade = 30 hours; C Grade = 15 hours; not completing the course or earning a grade below  $C = 0$  hours

Please contact the Arizona Department of Education Certification Office if you have questions about certification renewal hours at

http://www.azed.gov/educator-certification/ or (602) 542-4367

## NAU Credit Option Recorded on a University **Transcript**

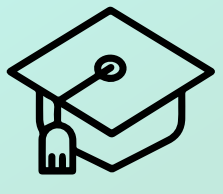

Earn up to three (3) college credits for each SELECT class. Tuition and fee amounts apply and are subject to change each semester. Follow all NAU academic deadlines.

### **Enrollment:**

If you have not been enrolled as an NAU student within the last year, please submit an NAU "Application for Non-Degree Graduate Admission" with your application fee of \$35.00. This can be done online at

https://www.applyweb.com/apply/northazg

To enroll in a class after you have been admitted as a NAU student and received your NAU username and password, go to http://www4.nau.edu/louie/

Click on Self Service; Enrollment; and Enroll/Add Classes

If you have difficulty enrolling, please call the Student Technology Center at (888) 520-7215.

Follow the NAU Academic Calendar for enrollment, drop and withdraw deadlines: https://nau.edu/registrar/important-dates/

Current information about NAU's tuition may be found at https://nau.edu/sdas/

Be advised that late registration fees may apply for registration beyond the first day of class.

## Once Enrolled: How to Get Started

A course syllabus with information regarding textbook or other required materials will be emailed to you prior to the first day of class. Contact SELECT@nau.edu or (928) 523-9250 if you do not receive a syllabus.

Log in to BBLearn through the NAU website during the first week of class to begin work; non-active students the first week will be administratively dropped. If you need technical assistance logging into your course, contact Information Technology Services: https://nau.edu/its/services/bblearn/ or call the Student Technology Center at (928) 523-9294 or (888) 520-7215. If taking classes for professional growth, please specify that you are an affiliate student taking courses through the SELECT Program.

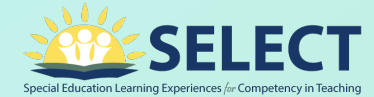

Contact: Email: SELECT@nau.edu Phone: 928-523-9250

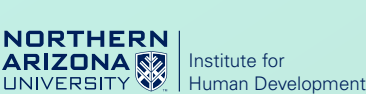

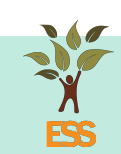